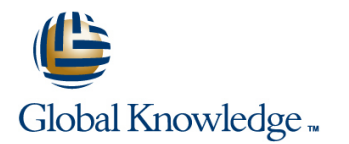

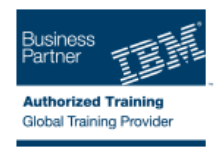

# **IBM Security Role and Policy Modeler v 1.1.0.2 Basic Administration**

## **Varighet: 2 Days Kurskode: TW273G**

#### Beskrivelse:

This course covers basic administration of IBM Security Role and Policy Modeler. In this two-day course, you learn role modeling.

### Målgruppe:

This intermediate course is for System Administrators and Role Modeler Analysts for IBM Security Role and Policy Modeler.

#### Agenda:

Create, modify, and delete roles

 $\mathcal{L}_{\mathcal{A}}$ 

Add, modify, and delete members to roles

Ė

- Create, modify, and delete separation of duty constraints on a role
- 

T.

Ē.

- Export and save roles as an XML file
- Create, modify, and delete parent and child roles

#### Forkunnskaper:

You should have the skills or be familiar with the following areas:

- Role engineering
- Role-based access control models
- **Linux**
- DB<sub>2</sub>
- **Security Identity Manager**
- **IBM WebSphere Application Server**

## Innhold:

- 
- 
- 
- 
- 
- 
- Unit 8: Creating separation of duty Unit 8: Creating separation of duty Unit 8: Creating separation of duty
- 
- 
- 
- Unit 2: Planning the solution **Unit 2: Planning the solution** Unit 2: Planning the solution
- 
- 
- 
- 
- Unit 7: Administering child roles Unit 7: Administering child roles Unit 7: Administering child roles
- 
- 
- 
- 
- 
- Unit 3: Using the administrative console Unit 3: Using the administrative console

line line

- Unit 4: Creating a role project  **Unit 4: Creating a role project**
- Unit 5: Administering the Import process Unit 5: Administering the Import process
- 
- 
- Unit 8: Creating separation of duty Unit 8: Creating separation of duty constraints constraints
- Unit 9: Creating reports **Unit 9: Creating reports**
- determination determination
- 

line line

- 
- 
- 
- 
- Unit 8: Creating separation of duty **Unit 8: Creating separation of duty** constraints constraints
- Unit 9: Creating reports **Unit 9: Creating reports** Unit 9: Creating reports
- Unit 10: Maintenance and problem <br>■ Unit 10: Maintenance and problem determination determination
- Unit 11: Advanced course topics Unit 11: Advanced course topics

Unit 2: Planning the solution **Unit 2: Planning the solution** Unit 2: Planning the solution

line line line

line line line

- 
- Unit 4: Creating a role project Unit 4: Creating a role project Unit 4: Creating a role project Unit 4: Creating a role project
- Unit 5: Administering the Import process  $\Box$  Unit 5: Administering the Import process  $\Box$  Unit 5: Administering the Import process
- Unit 6: Administering roles Unit 6: Administering roles Unit 6: Administering roles
- Unit 7: Administering child roles Unit 7: Administering child roles Unit 7: Administering child roles
	- constraints constraints constraints
- Unit 9: Creating reports Unit 9: Creating reports Unit 9: Creating reports Unit 9: Creating reports
	- determination determination determination
		-
		-
		-
- Unit 4: Creating a role project **Unit 4: Creating a role project** Unit 4: Creating a role project Unit 4: Creating a role project
- Unit 5: Administering the Import process Unit 5: Administering the Import process Unit 5: Administering the Import process
- Unit 6: Administering roles Unit 6: Administering roles Unit 6: Administering roles
	-
	- constraints constraints constraints
		-
	- determination determination determination determination determination
- Unit 11: Advanced course topics **Unit 11:** Advanced course topics Unit 11: Advanced course topics
- Unit 2: Planning the solution **Unit 2: Planning the solution** 
	-
	-
	-
- Unit 6: Administering roles Unit 6: Administering roles
- Unit 7: Administering child roles Unit 7: Administering child roles
	-
	-
- Unit 10: Maintenance and problem **■** Unit 10: Maintenance and problem
- Unit 11: Advanced course topics <br>■ Unit 11: Advanced course topics
- Unit 2: Planning the solution Unit 2: Planning the solution
- Unit 3: Using the administrative console Unit 3: Using the administrative console
- Unit 4: Creating a role project Unit 4: Creating a role project
- Unit 5: Administering the Import process Unit 5: Administering the Import process
- Unit 6: Administering roles | Unit 6: Administering roles
- Unit 7: Administering child roles Unit 7: Administering child roles
	-
	-
	-

TW273G www.globalknowledge.no info@globalknowledge.no 22 95 66 00

- 
- Unit 3: Using the administrative console Unit 3: Using the administrative console Unit 3: Using the administrative console
	-
	-
	-
	-
	-
	-
- Unit 10: Maintenance and problem **Unit 10: Maintenance and problem** Unit 10: Maintenance and problem
- Unit 11: Advanced course topics and Dunit 11: Advanced course topics Dunit 11: Advanced course topics
	-
- Unit 3: Using the administrative console Unit 3: Using the administrative console Unit 3: Using the administrative console
	-
	-
	-
	-
- Unit 8: Creating separation of duty Unit 8: Creating separation of duty Unit 8: Creating separation of duty
- Unit 9: Creating reports Unit 9: Creating reports Unit 9: Creating reports Unit 9: Creating reports
- Unit 10: Maintenance and problem **Unit 10: Maintenance and problem** Unit 10: Maintenance and problem

## Ytterligere informasjon:

For mer informasjon eller kursbooking, vennligst ring oss 22 95 66 00

info@globalknowledge.no

[www.globalknowledge.no](http://www.globalknowledge.no)

Grenseveien 97, 0663 Oslo, PO Box 6256 Etterstad, 0606 Oslo, Norway